# *Automatización de la aplicación del Método Racional para la obtención de los caudales punta de avenida de los cursos fluviales de Catalunya*

*David Maruny i Vilalta, ABM Ingenieros y Consultores, dmaruny@abmgroup.net* 

*Carles Corral Alexandri, carles.corral@gmail.com* 

*Agustí Pere Figueras i Romero, ABM Ingenieros y Consultores, afigueras@abmgroup.net* 

### **1 Introducción**

Desde el año 2002, la empresa ABM Ingenieros y Consultores (ABM) lleva trabajando de forma continua en diferentes contratos de asistencia técnica a la Agencia Catalana del Agua para la redacción de informes de expedientes administrativos relacionados con el dominio público hidráulico, lo cual requiere de la verificación de la caracterización hidrológica en cada uno de los ámbitos de los informes.

Para facilitar el análisis hidrológico de acuerdo a los criterios técnicos establecidos por la Agencia Catalana del Agua en el año 2003, se incorpora el entorno SIG en el proceso, aprovechando la disponibilidad en Cataluña de la base de usos del suelo en formato raster y de la base geológica en formato vectorial a escala 1:50.000, la cual ABM analiza detalladamente para obtener una base raster de grupo de permeabilidad del suelo.

Varios años de aplicación manual del proceso de caracterización hidrológica, con apoyo del entorno SIG, evidencian claramente que el proceso de trabajo de la asistencia técnica para la redacción de informes relacionados con cauces y espacios fluviales se optimizaría en gran manera disponiendo de una base SIG de caracterización hidrológica en cualquier punto de la red fluvial.

Fruto de estas reflexiones, en el año 2006 ABM se propone desarrollar la metodología y las herramientas necesarias para alcanzar el objetivo de generar una base hidrológica que permita optimizar procesos de trabajo. Para ello, se analiza el alcance de las herramientas SIG disponibles para cálculos hidrológicos y se aprovecha su potencial para generar y tratar las bases iniciales necesarias. Paralelamente, se establece el alcance del programa informático complementario que debe permitir generar una base SIG de puntos de la red fluvial.

Una vez completada la automatización de cálculos y generada la base hidrológica en las cuencas de los ríos Tordera, Ter, Fluviá y Muga, ABM verificó la utilidad del aplicativo para análisis previos y validación de datos hidrológicos. Así mismo, se establecieron los límites de validez de los cálculos realizados de forma automática.

A partir de la experiencia en el uso del aplicativo y sus ventajas de optimización de procesos de trabajo, en el año 2009 ABM planifica la realización de la base hidrológica en toda la red fluvial de Cataluña, calculada de acuerdo a bases de referencia acordadas con técnicos de la Agencia Catalana del Agua, con el objetivo de poner la información en plataforma web para el acceso remoto y compartir la información con técnicos externos a ABM que pudieran estar interesados en esta base de caracterización hidrológica. La publicación y el acceso externo vía web se pone en funcionamiento a finales del año 2010.

Actualmente ABM tiene abiertos nuevos proyectos de innovación relacionados con la adaptación de esta aplicación: automatización de los cálculos de drenaje longitudinal en el proyecto de infraestructuras lineales, y automatización del cálculo de inundación potencial asociado a episodios de avenidas extraordinarias.

### **2 Descripción de la automatización de la aplicación del Método Racional**

#### **2.1 Base conceptual del Método Racional**

El Método Racional permite calcular el caudal punta de avenida a partir de unos valores característicos (superficie, tiempo de concentración y coeficiente de escorrentía) de la cuenca objeto de estudio y de la precipitación para un escenario concreto. Este método es aplicado mundialmente mediante diferentes expresiones según el país o región de estudio. Concretamente, en España se ha venido utilizando la expresión que se recoge en la "Instrucción 5.2-IC de Drenaje Superficial" (MOPU, 1990), para el dimensionamiento hidráulico de estructuras de drenaje transversales y de estructuras de encauzamiento y protección, por extensión. Posteriormente a su publicación, y con la mejora de las herramientas de cálculo computacional se han ido haciendo extensivas la aplicación de metodologías más complejas como son los modelos hidrometeorológicos agregados y distribuidos. En cualquier caso, sigue siendo una primera herramienta vigente de cálculo para la validación de caudales resultantes de la aplicación de otros métodos más complejos o para el dimensionamiento de estructuras en cursos menores.

La expresión del Método Racional aplicada en España relaciona el caudal punta de cálculo con el coeficiente de escorrentía, dependiente de la capacidad de infiltración del suelo y de la precipitación del evento, de la superficie de la cuenca y de la intensidad de precipitación, a su vez dependiente del volumen de precipitación y del tiempo de concentración de la cuenca. Así pues la forma de la expresión es la siguiente:

$$
Q = \frac{C \cdot I \cdot A}{3.6} \cdot K
$$

dónde:

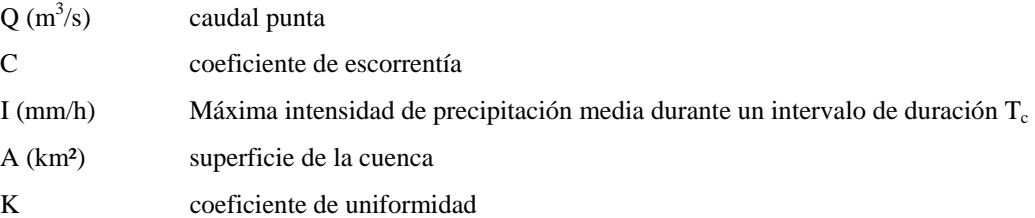

dónde a su vez:

$$
C = \frac{\left(\frac{P'_d}{P'_0} - 1\right)\left(\frac{P'_d}{P'_0} + 23\right)}{\left(\frac{P'_d}{P'_0} + 11\right)^2} \qquad ; \qquad P'_0 = M^* P_0 \qquad ; \qquad P'_d = K_A \cdot P_d
$$
  

$$
\frac{I}{I_d} = \left(\frac{I_1}{I_d}\right)^{\left(\frac{28^{0.1} - T_c^{0.1}}{28^{0.1} - 1}\right)} \qquad ; \qquad I_d = \frac{P'_d}{24} \qquad ; \qquad K_A = 1 - \frac{\log A}{15}
$$
  

$$
T_c = 0,30 \left(\frac{L}{j^{0,25}}\right)^{0,76} \qquad ; \qquad K = 1 + \frac{T_c^{1.25}}{14 + T_c^{1.25}}
$$

Pd (mm) precipitación diaria para el periodo de retorno de cálculo

M coeficiente de corrección del umbral de escorrentía

P<sub>0</sub> (mm) umbral de escorrentía

 $I_d$  (mm/h) Intensidad media diaria para el periodo de retorno de cálculo

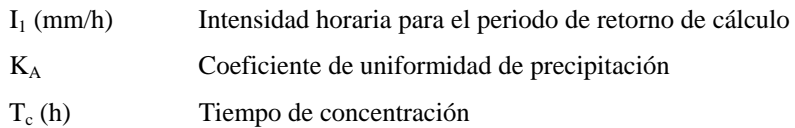

#### *2.1.1 Valores del coeficiente de corrección del umbral de escorrentía*

Del conjunto de variables expuestas anteriormente, el valor del coeficiente de corrección del umbral de escorrentía (M) ha ido evolucionando según diferentes referencia bibliográficas. Así pues, la "Instrucción 5.2-IC de Drenaje Superficial" (MOPU, 1990) considera unos valores en la península ibérica entre 2 y 3 de forma promedio. Posteriormente, con la realización de los trabajos del "Mapa de caudales máximos" (CEDEX, 2009) se ha estudiado en mayor detalle obteniéndose valores sensiblemente inferiores a los de la primera referencia y que se encuentran entre 0,5 y 2. En el caso particular de Cataluña, la publicación "Recomendaciones técnicas para la redacción de estudios sobre zonas inundables de ámbito local" (Agencia Catalana del Agua, 2003) establece un valor de dicho coeficiente para todo el ámbito territorial de su competencia de 1,3, mientras la publicación de la "Instrucción de Drenaje" establece un valor medio de 2,5 y la del "Mapa de caudales máximos" establece un valor entre 1,47 y 2,06.

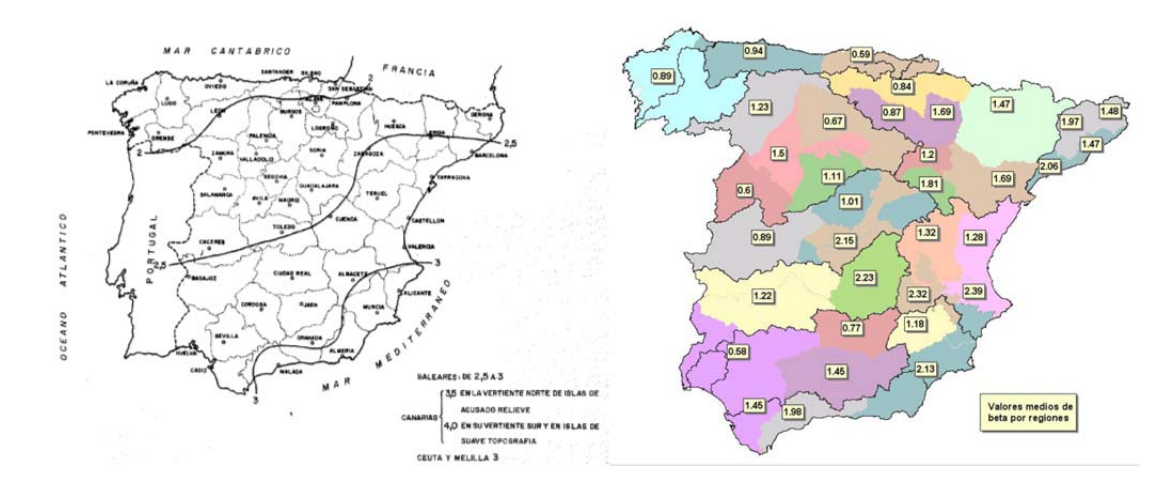

*Figura 1 Distribución del coeficiente de corrección del umbral de escorrentía según "Instrucción 5.2-IC Drenaje Superficial" y "Mapa de caudales máximos".* 

### **2.2 Proceso de automatización**

#### *2.2.1 Información cartográfica utilizada*

Con el fin de poder automatizar la aplicación del Método Racional, se llevó a cabo una recopilación de la información cartográfica y geográfica base. Concretamente, en el caso de la información referente a la distribución y magnitud de las precipitaciones máximas se consideraron dos fuentes de datos. La primera corresponde a los mapas de precipitaciones máximas generadas por el Servicio Meteorológico de Catalunya y que fueron obtenidos mediante el análisis estadístico de máximas precipitaciones registradas en estaciones pluviométricas utilizando la distribución de Gumbel. Y la segunda fuente, corresponde a los resultados de la aplicación de la herramienta MAXPLU de la publicación "Máximas lluvias diarias en la España Peninsular" (Ministerio de Fomento, 1999) y que se basa en el análisis estadístico de máximas precipitaciones registradas utilizando la distribución de SQRT-ETmax.

*Tabla 1 Relación y principales características de la información cartográfica y geográfica base utilizada.* 

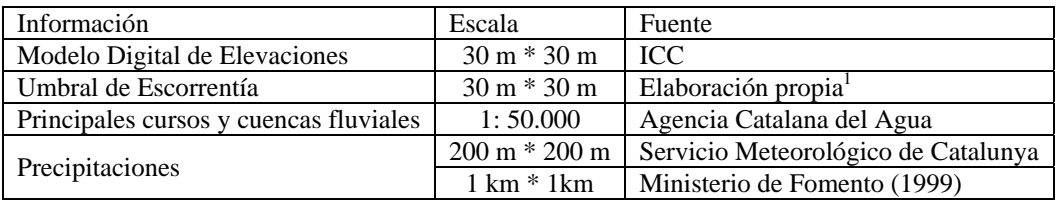

*2.2.2 Tratamiento de la información orográfica* 

-

Una vez recopilada la información, se llevó a cabo el tratamiento del Modelo Digital de Elevaciones con el fin de poder determinar los nodos de aplicación del Método Racional en los cuales se debe identificar la cuenca tributaria para cada uno de ellos.

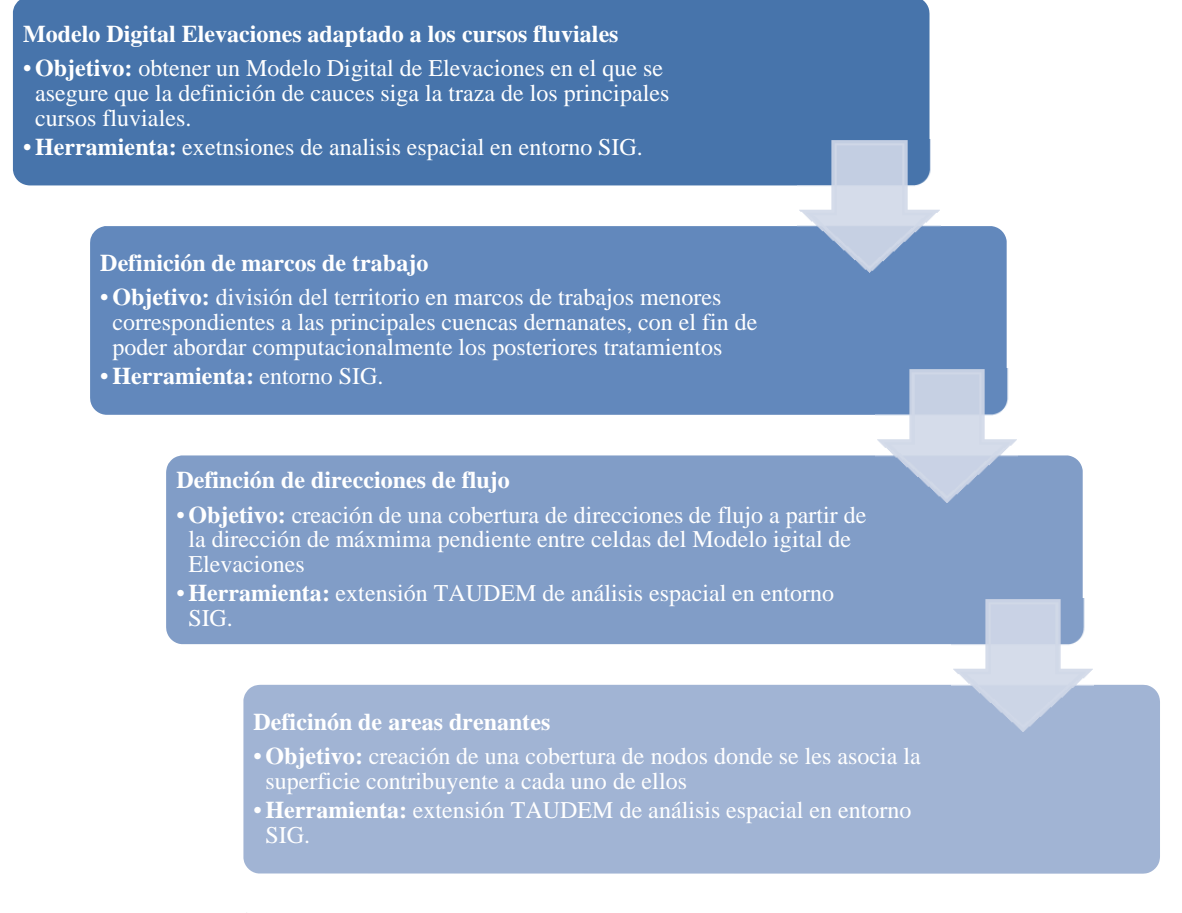

*Figura 2 Esquema secuencial seguido para el tratamiento de la información topográfica.* 

<sup>&</sup>lt;sup>1</sup> Elaborado a partir del tratamiento de la cobertura del Mapa Geológico de Catalunya a escala 1:50.000, del Mapa de Clasificación de los Usos del Suelo de Catalunya 30 m \* 30 m (DMAH, 2004) y de la pendiente del terreno derivada del Modelo Digital de Elevaciones.

#### *2.2.3 Automatización del cálculo del Método Racional*

Como resultado del tratamiento previo de la información orográfica, se identificó la superficie tributaria para cada nodo de la malla del Modelo Digital de Elevaciones y se caracterizó las direcciones principales de flujo marcadas por la máxima pendiente de una celda a sus 8 celdas colindantes. A partir de esta información orográfica tratada y a las coberturas de umbral de escorrentía y de precipitaciones máximas diarias, se generó el aplicativo MRcat, basado en lenguaje IDL, para la automatización del proceso de cálculo del Método Racional. Este aplicativo trata toda la información de partida como mallas cuadradas con información en cada nodo, tratando tanto los productos intermedios como el resultado final comomallas cuadradas. De esta manera resulta al final una malla de cálculo con los valores de los caudales punta en cada uno de los nodos de cálculo. Con el fin de establecer una validez mínima de los valores obtenidos, se eliminaron los resultados para cuencas tributarias inferiores a  $0.5 \text{ km}^2$  en el proceso de integración de los resultados en la cobertura que recoge los resultados para todos los periodos de retorno de cálculo.

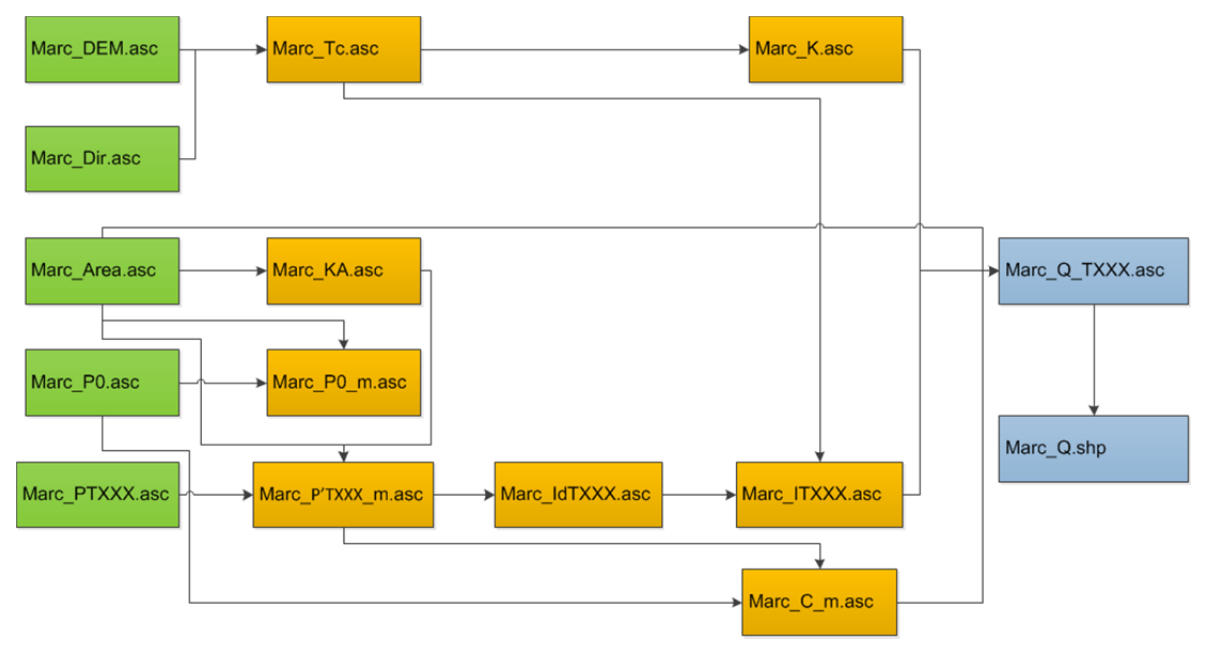

*Figura 3 Diagrama de flujo del aplicativo MRcat para la automatización del Método Raciona para un periodo de retorno dado.* 

Dónde los datos de entrada (verde) y el producto final resultante (azul) son:

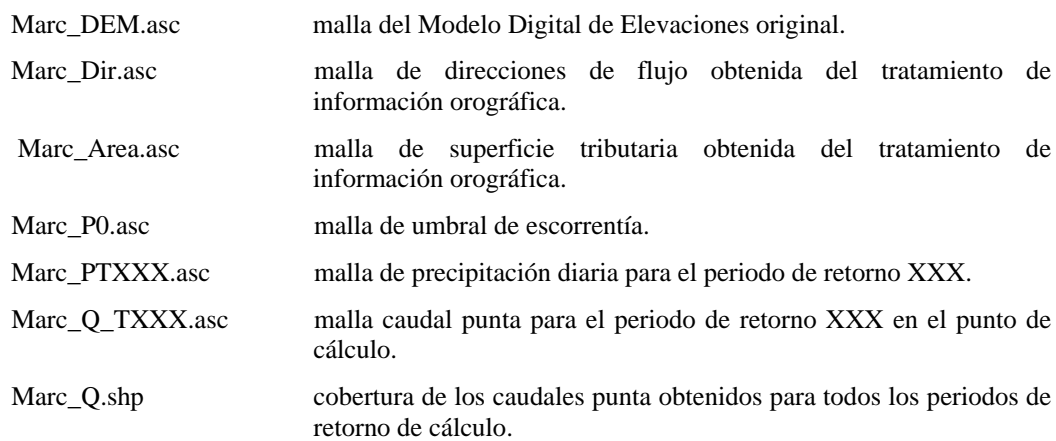

Debido al límite de la información cartográfica utilizada y del ámbito de estudio (la comunidad autónoma de Catalunya), los resultados inicialmente obtenidos tuvieron una serie de limitantes:

- **Cuencas de la Muga y del Segre**: tienen una parte de las cuencas de cabecera en territorio francés, donde no se dispone de información relativa a umbrales de escorrentía ni a precipitaciones. En ambos casos se extrapolaron con los valores más próximos a la frontera obteniendo valores aproximados.
- **Noguera Ribagorzana y el Ebro:** la mayor parte de las cuencas se encuentran fuera de territorio catalán y debido a la restricción del ámbito de los trabajos, se eliminaron los valores de los cursos principales del Ebro y de la Noguera Ribagorzana. En cualquier caso, los valores de los cursos secundarios con tota su cuenca dentro de Catalunya son válidos y se han mantenido en la cobertura final.
- **Zonas llanas con cursos y canales mal definidos debido a la resolución del Modelo Digital de Elevaciones:** se eliminaron los resultados en el tramo bajo del Ter, algunos cauces y canales del llano de Lleida y del Delta del Ebro por tratarse de zonas con poco desnivel donde la definición de cuencas es conflictiva.

# **3 Herramienta de consulta pública de la cobertura de caudales punta**

Una vez obtenidas las 15 coberturas resultantes de los caudales punta de cálculo para cada uno de los marcos de trabajo, se decidió en la empresa ABM hacer su consulta pública mediante un aplicativo web basado en un servidor de mapas web. De esta manera, el usuario puede disponer de forma fácil y rápida de todos los parámetros de cálculo y resultados de caudales punta de avenida en cualquier punto de la red fluvial.

Para poder acceder al aplicativo de consulta, el usuario en primer lugar debe entrar en la página web principal del servidor de mapas web de ABM (http://sig.abmgroup.net/). En caso de estar registrado, puede acceder con su nombre de usuario y clave de acceso. En caso de ser un nuevo usuario, esté pude darse de alta poniéndose en contacto con el correo de contacto (informatica@abmgroup.net) y realizar una petición de acceso.

Una vez accedido al sistema, el usuario dispondrá de una relación de los principales servicios de mapas para las cuales ha sido habilitado, con los correspondientes links de acceso. A través de ellos, finalmente el usuario accede a la pantalla de visualización de la herramienta de consulta.

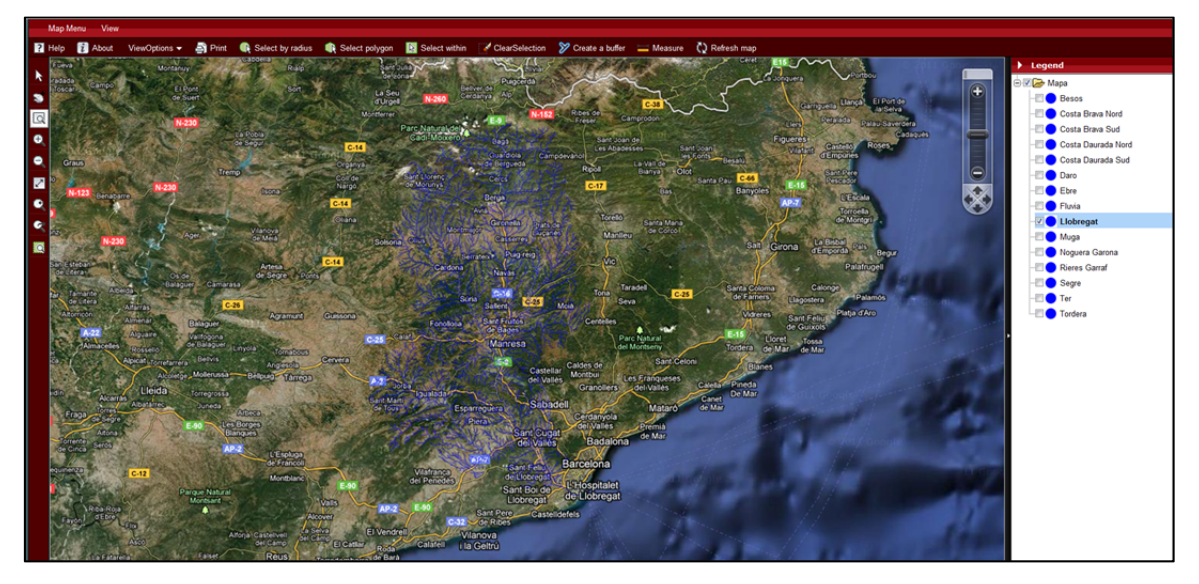

*Figura 4 Pantalla de visualización de la herramienta de consulta para la cobertura de caudales máximos de avenida en la cuenca del río Llobregat.* 

En la pantalla de visualización de la herramienta de consulta, el usuario dispone en el margen izquierdo de un menú de navegación espacial, en la margen derecha un menú de selección de ámbitos territoriales y donde se visualizan los resultados seleccionados y en la parte superior de un menú contextual con diferentes opciones de selección. Una vez seleccionado uno de los nodos en los que se discretiza la red fluvial de cálculo, la herramienta devuelve en formato tabla los parámetros de cálculo y resultados de caudales punta de avenida. Estos valores pueden ser seleccionados y mediante la opción de copiado pueden ser pegados en una hoja de cálculo para pdoer ser representados según el propio criterio y necesidades del usuario.

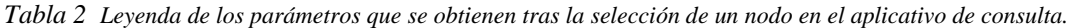

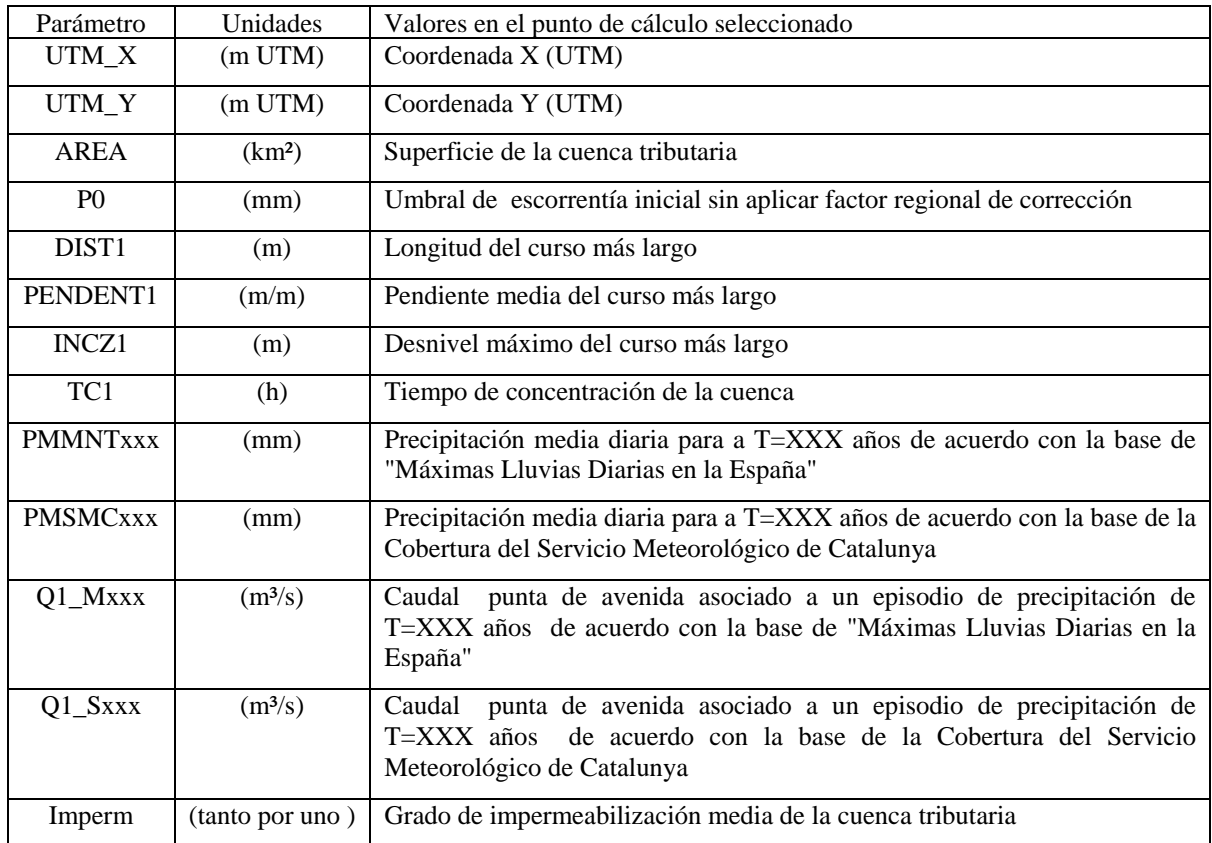

# **4 Estudio de sensibilidad espacial debido a variaciones en la cobertura del suelo y de los volúmenes de precipitación**

Al disponer de un gran volumen de datos espaciales de caudales punta de avenida, éstos tienen un potencial uso para su explotación ya análisis derivados. Así pues, ABM decidió hacer un pequeño estudio interno de análisis de sensibilidad espacial de los caudales punta de avenida debido a las variaciones de los umbrales de escorrentía y de los volúmenes de precipitación máxima, que podrían responder a los variaciones de las condiciones en la cobertura vegetal que pudiera producirse por los efectos, entre otros, de incendios o del posible cambio climático.

En primer lugar, se definieron unos escenarios de variación de la cobertura del usos del suelo suponiendo unos decrementos de 0, 5, 10 y 15 % de los valores del umbral de escorrentía y de las precipitaciones máximas diaria, para los escenarios de 10 y 100 años de periodo de retorno, suponiendo unos incrementos de 0, 5, 10 y 15 % de los valores de la cobertura disponible. Al ser un estudio promovido internamente, éste fue acotado territorialmente a algunos de los principales cursos fluviales en la provincia de Girona, cuencas de la Muga, Fluvià y Costa Brava Norte.

Así pues, resultaron 15 nuevas coberturas de caudales máximos correspondientes a cada uno de los nuevos escenarios definidos. Estos resultados pueden ser comparados respecto a los obtenidos de la cobertura del escenario original obteniéndose la variación espacial (por ejemplo en porcentaje) entre ambos.

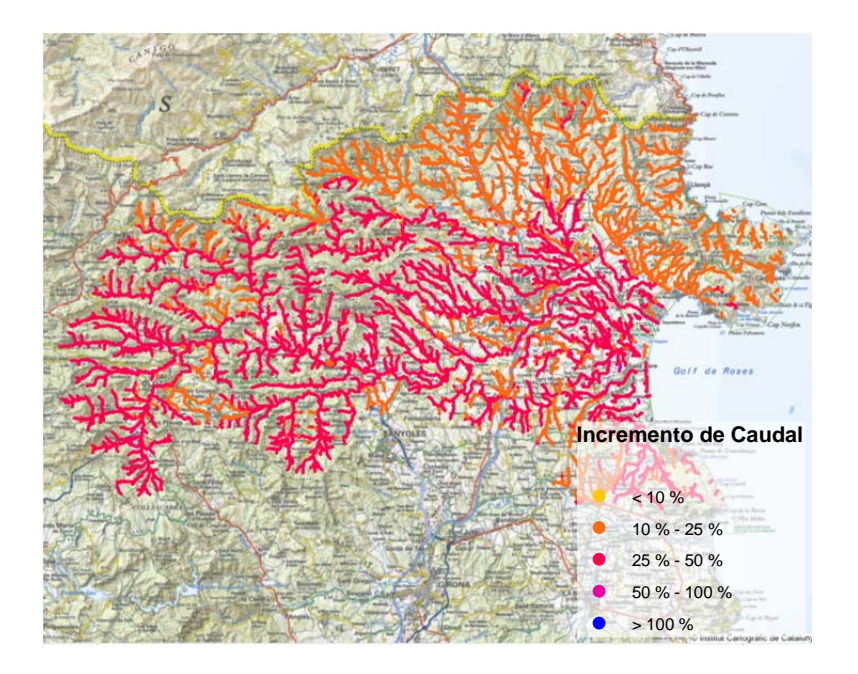

*Figura 5 Diferencia de caudales (%) para un periodo de retorno de 100 años, en las cuencas de la Muga, Fluvià y Costa Brava Norte, entre los valores de caudales resultantes del escenario de disminución de un 10 % del umbral de escorrentía y incremento de un 10 % de la precipitación media diaria respecto a los resultados originales.* 

Tal y como se puede observar en la tabla adjunta, la sensibilidad de los resultados obtenidos es ligeramente superior en los casos de variaciones del umbral de escorrentía que en los casos de variaciones de las precipitaciones máximas. Así mismo, las variaciones en ambos casos son superiores para eventos pluviométricos de menor periodo de retorno (T=10 años) debido a la mayor influencia que tiene sobre el coeficiente de escorrentía cuando los valores de la precipitación diaria corregida (P'd) y el umbral de escorrentía corregido (P'0) son del mismo orden de magnitud.

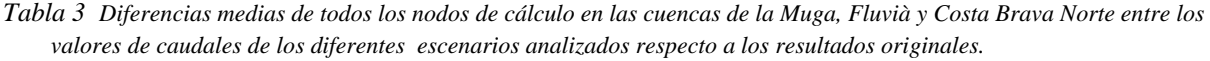

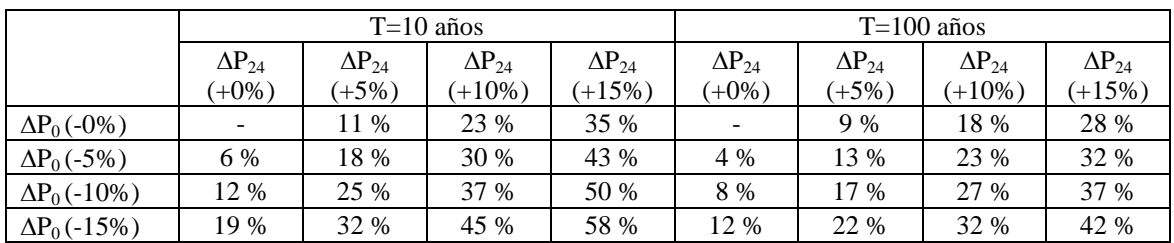

### **5 Conclusiones**

La facilidad de acceso de información geográfica de calidad permite la automatización de procesos de cálculo que hasta hace relativamente poco tiempo se realizaban de forma manual y repetitiva.

El Método Racional es una metodología simplificada que históricamente ha permitido calcular el caudal punta de avenida a partir de unos valores característicos (superficie, tiempo de concentración y coeficiente de escorrentía) de la cuenca objeto de estudio y de la precipitación para un escenario concreto. Este método viene siendo aplicado mundialmente mediante diferentes expresiones según el país o región de estudio. Actualmente, y con la mejora de las herramientas de cálculo computacional se han ido haciendo extensivas la aplicación de metodologías más complejas como son los modelos hidrometeorológicos agregados y distribuidos. En cualquier caso, sigue siendo una primera herramienta vigente de cálculo para la validación de caudales resultantes de la aplicación de otros métodos más complejos o para el dimensionamiento de estructuras en cursos menores.

En este sentido, la empresa ABM, como resultado de un a necesidad de optimización de su actividad técnica, ha promovido y generado de forma independiente la creación de una base hidrológica de toda la red fluvial de Catalunya con los resultados de la aplicación automatizada del Método Racional según las recomendaciones recogidas en la documentación de referencia de la Agencia Catalana del Agua para la redacción de estudios sobre zonas inundables de ámbito local.

A finales del año 2010, la empresa ABM ha hecho público el acceso vía web (http://sig.abmgroup.net/) a los resultados de estos procesos así como la herramienta de visualización y consulta para técnicos externos que pudieran estar interesados.

Tanto la metodología utilizada como las herramientas generadas pueden ser empleadas para la realización de estudios de sensibilidad espacial de los caudales resultantes para diferentes hipótesis de evolución pluviométrica y de cobertura del suelo, siempre limitados a las capacidades del propio Método Racional.

Actualmente ABM tiene abiertos nuevos proyectos de innovación relacionados con la adaptación de esta aplicación: automatización de los cálculos de drenaje longitudinal en el proyecto de infraestructuras lineales, y automatización del cálculo de inundación potencial asociado a episodios de avenidas extraordinarias.

# **6 Referencias bibliográficas**

MOPU, 1990. Instrucción 5.2-IC de Drenaje Superficial

Agencia Catalana del Agua, 2003. Recomendaciones técnicas para la redacción de estudios sobre zonas inundables de ámbito local.

Antonio Jiménez Álvarez, 2009. El Mapa de Caudales Máximos en España. Base teórica y conceptual. CEDEX.